## **I volumi dei solidi sia di rotazione che di accumulo di superfici: UN PERCORSO CON GEOGEBRA.**

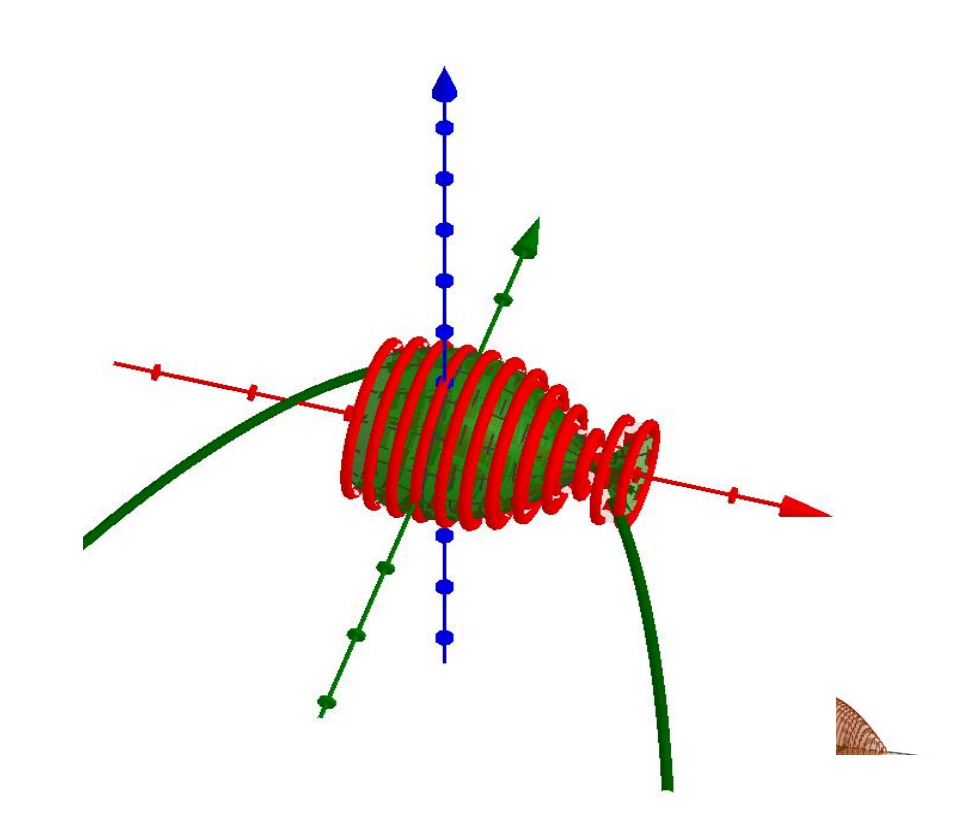

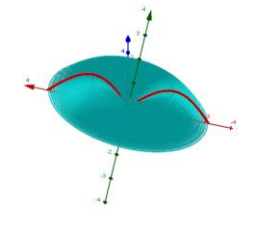

**Renata Becce** e **Daniela Tagliani**

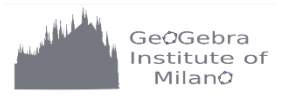

## **Giustificazione della formula per il calcolo dei volumi dei solidi di rotazione**

Per il calcolo delle aree esistono già predefiniti i comandi SommaInferiore e SommaSuperiore che aiutano a spiegare il significato geometrico dell'integrale definito.

Per il calcolo dei volumi si è

**costruito un file che permetta di giustificare la formula** come limite delle successioni dei pluricilindri inscritti e circoscritti.

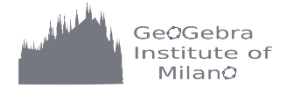

### **Volume di un solido di rotazione come limite delle successioni dei pluricilindri inscritti e circoscritti.**

Dato un trapezoide delimitato dalla funzione f, dall'asse x e dalle rette x= xmin e x=xmax vogliamo calcolare il volume del solido ottenuto dalla sua rotazione attorno all'asse x.

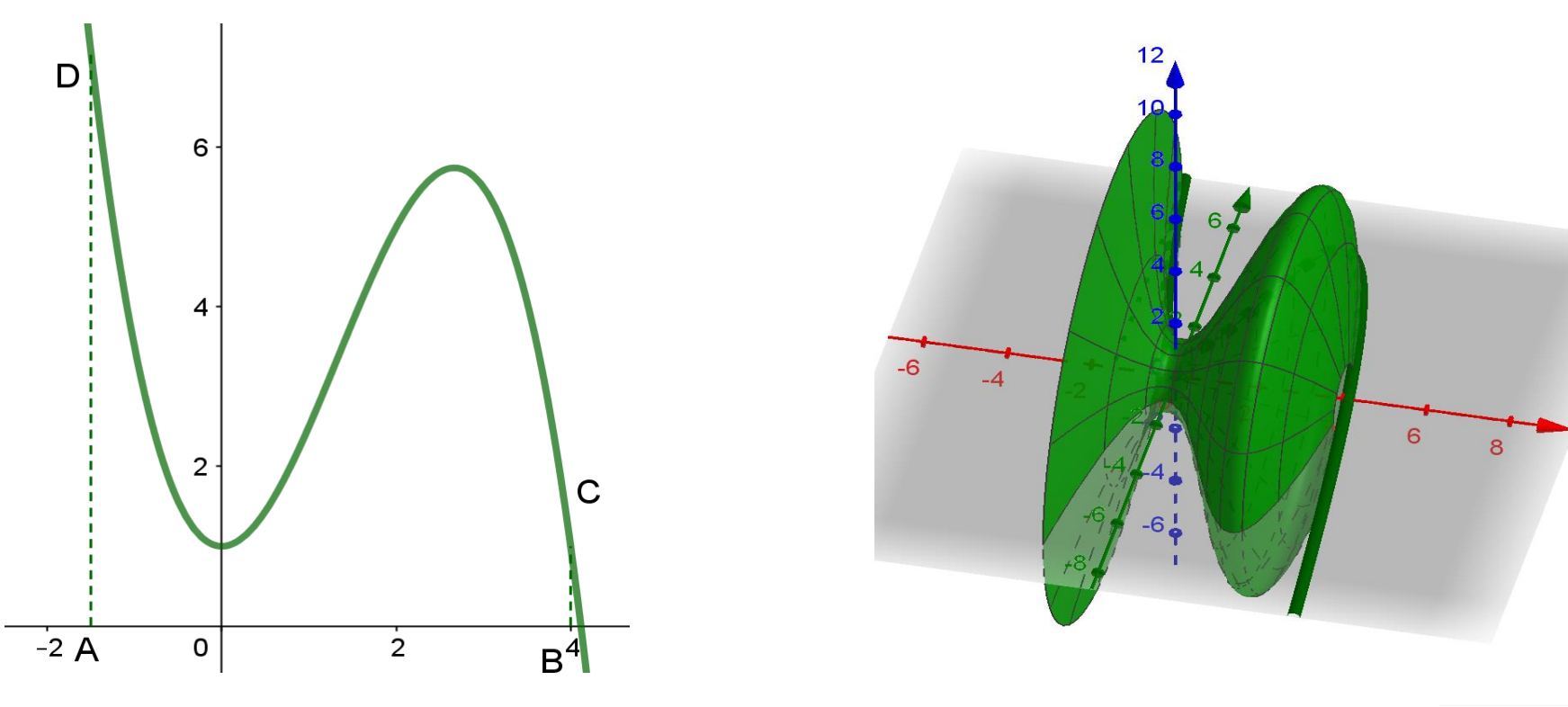

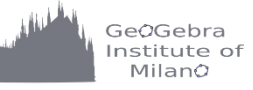

# **Caratteristiche del file**

Poiché il programma è abbastanza complesso, conviene utilizzare il *file pronto* consegnando agli alunni una **scheda da completare** con **opportune domande** che guidino l'acquisizione dei concetti fino a trovare **la formula per il volume dei solidi di rotazione.**

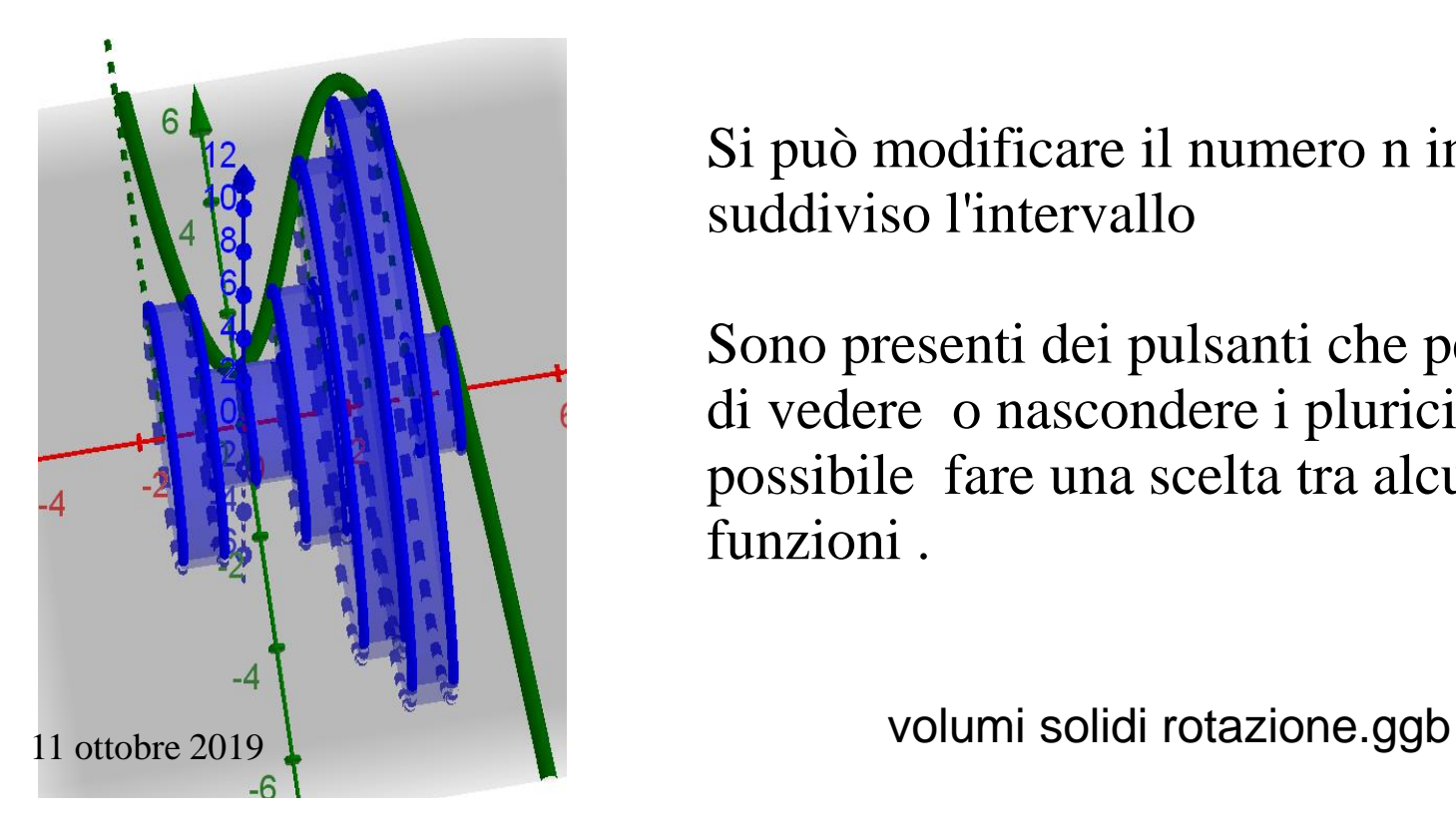

Si può modificare il numero n in cui viene suddiviso l'intervallo

Sono presenti dei pulsanti che permettono di vedere o nascondere i pluricilindri ed è possibile fare una scelta tra alcune funzioni .

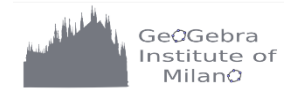

### *Possibili domande da proporre nella scheda per gli studenti*

- ⚫ *Scegli una f*
- ⚫ *Varia l'angolo α*
- ⚫ *Fai considerazioni sul solido che si forma dalla rotazione della funzione*
- ⚫ *Visualizza i pluricilindri inscritti e circoscritti, confrontandoli con il solido di rotazione*
- ⚫ *ogni cilindro ha altezza =........ raggio di base =........... volume di un cilindro=..........*

*quindi il volume dei pluricilindri=....................*

 $f^2(x)dx$ 

- ⚫ *Confronta il volume dei pluricilindri circoscritti e inscritti con il volume del solido all'aumentare di n*
- ⚫ *Il volume può essere considerato come il limite delle successioni dei pluricilindri inscritti e circoscritti, quindi si può arrivare alla definizione alla b*

*formula*  11 ottobre 2019 *<sup>π</sup>*<sup>∫</sup>

*a*

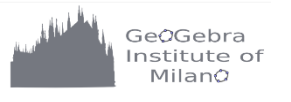

# **Volume per accumulo di superfici**

Del solido S si sa che:

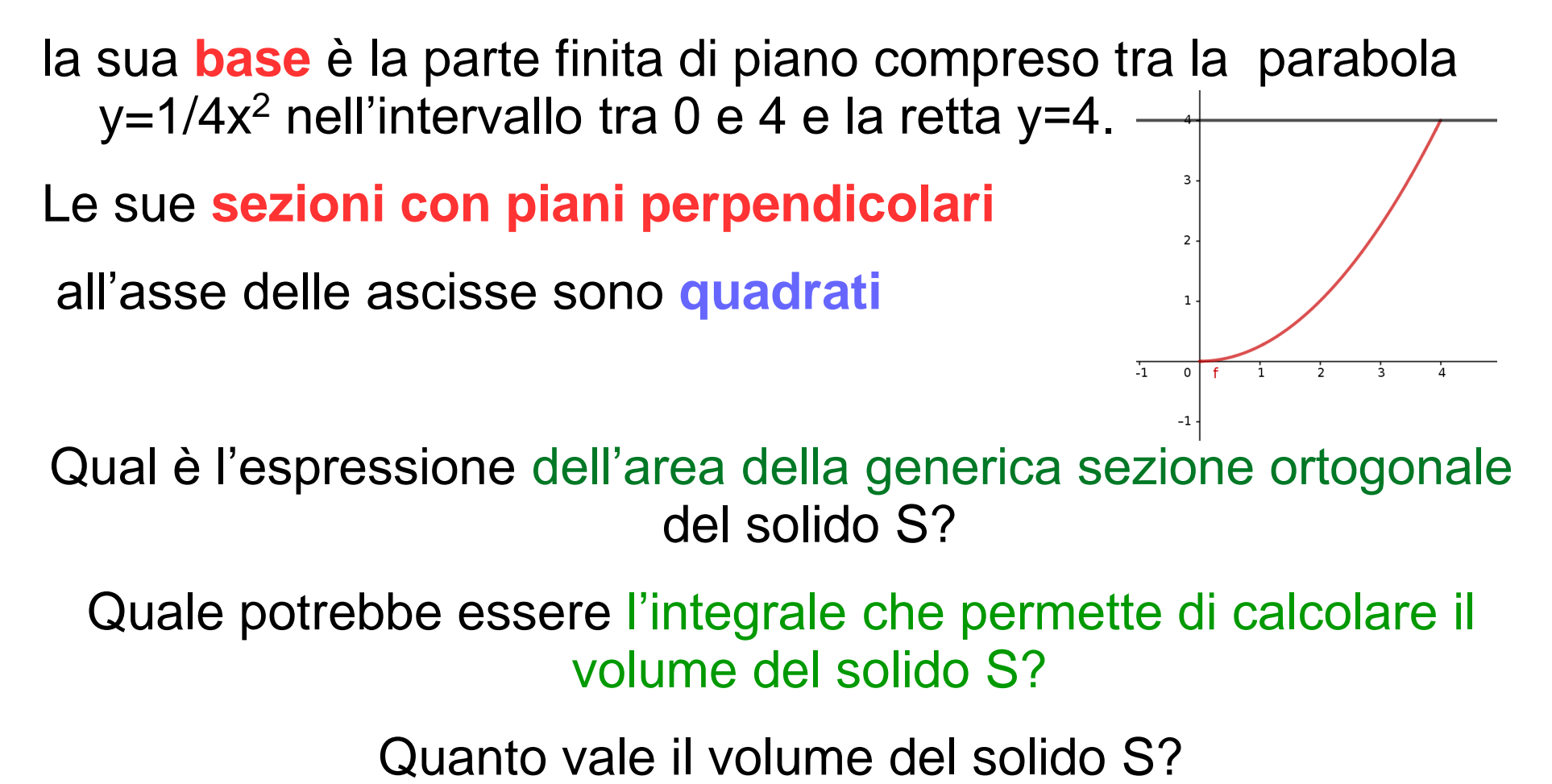

# **File accumulo di superfici**

, Del solido S si sa che: la sua **base** è la parte di piano compresa tra la parabola y=1/4x<sup>2</sup>, la retta y=4 e l'asse y le sue **sezioni** con piani ortogonali all'asse delle ascisse sono **quadrati**

> **Inserire f(x)=Funzione[1/4x^2,0,4 ] e y=4** Introdurre lo slider **a [0, 4, passo 0.05]** Sia **P=(a,f(a)) e Q=(a,4)**

Aprire la finestra grafici 3D Inserire i **punti P'=(a,f(a),y(Q)-y(P)) e Q'=(a,4,y(Q)-y(P))**  Costruire il **poligono PQQ'P'** Muovere a per osservare le sezioni **Traccia attiva** su poligono , Muovere a per visualizzare il solido.

accumulo\_quadrati.ggb

# **ATTIVITÀ: Volume per accumulo di superfici**

**(da un'idea di Giulia Bini <https://laprofbi.wordpress.com/2018/11/15/fette-perfette/>)**

Dopo aver diviso la classe in gruppi e aver fatto portare loro cartoncini, forbici e colla , si assegna ad ogni gruppo il compito

#### di **costruire il solido S sapendo che :**

La sua base è il trapezoide sotteso dalla parabola y=x<sup>2</sup> nell'intervallo tra 0 e 2

Le **sue sezioni** con piani ortogonali all'asse delle ascisse sono quadrati oppure triangoli equilateri o semicerchi

#### *A partire da queste informazioni* : **costruire con la carta colorata almeno una decina di sezioni del solido S e incollarle sul foglio.**

- ⚫ Quale è l'espressione dell'area della generica sezione ortogonale del solido S ?
- ⚫ Quale potrebbe essere l'integrale che permette di calcolare il volume del solido S?
- ⚫ Quanto vale il volume del solido S?

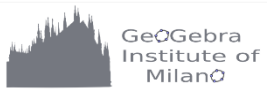

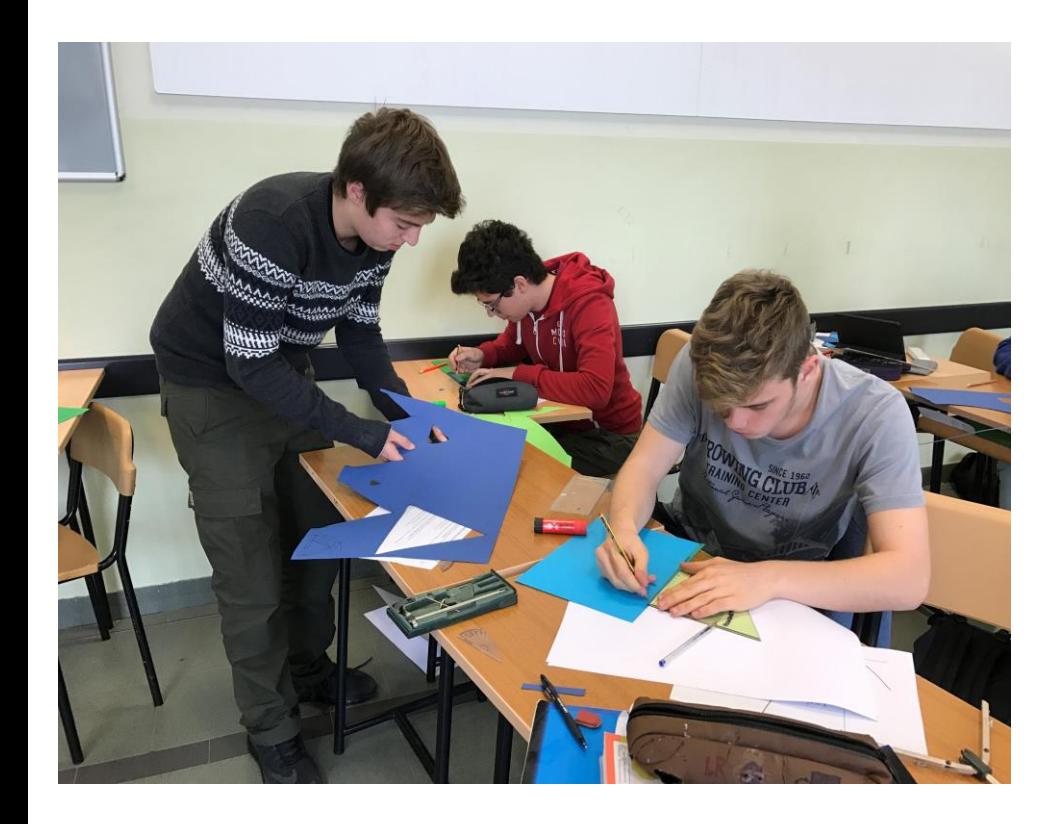

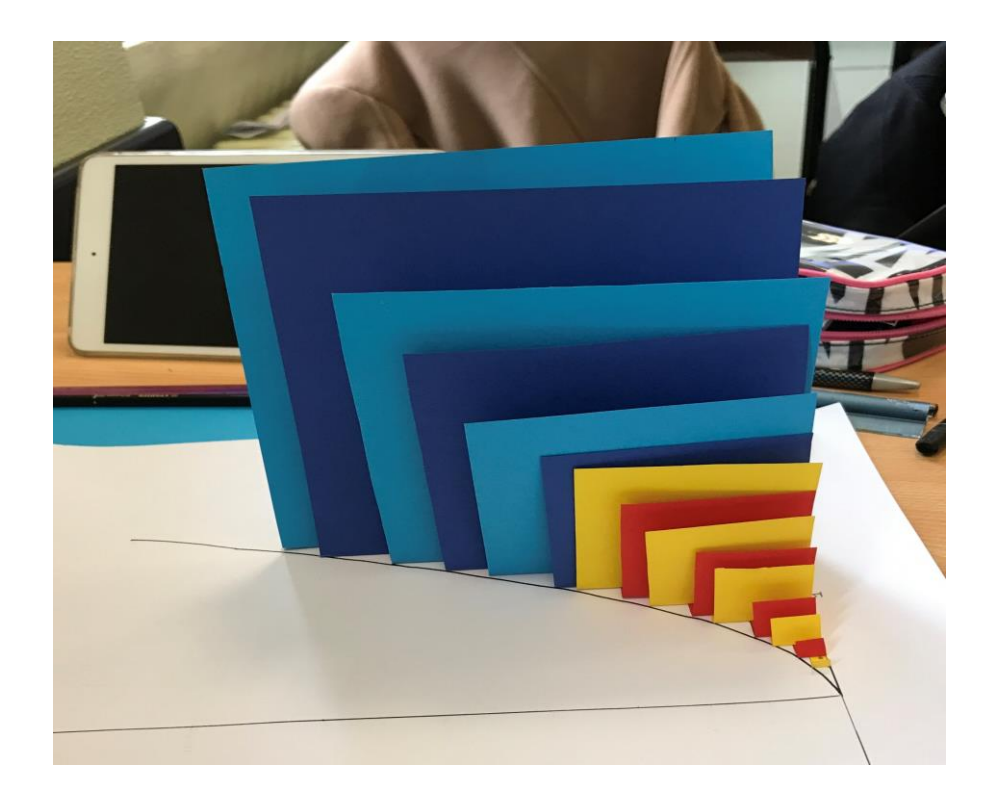

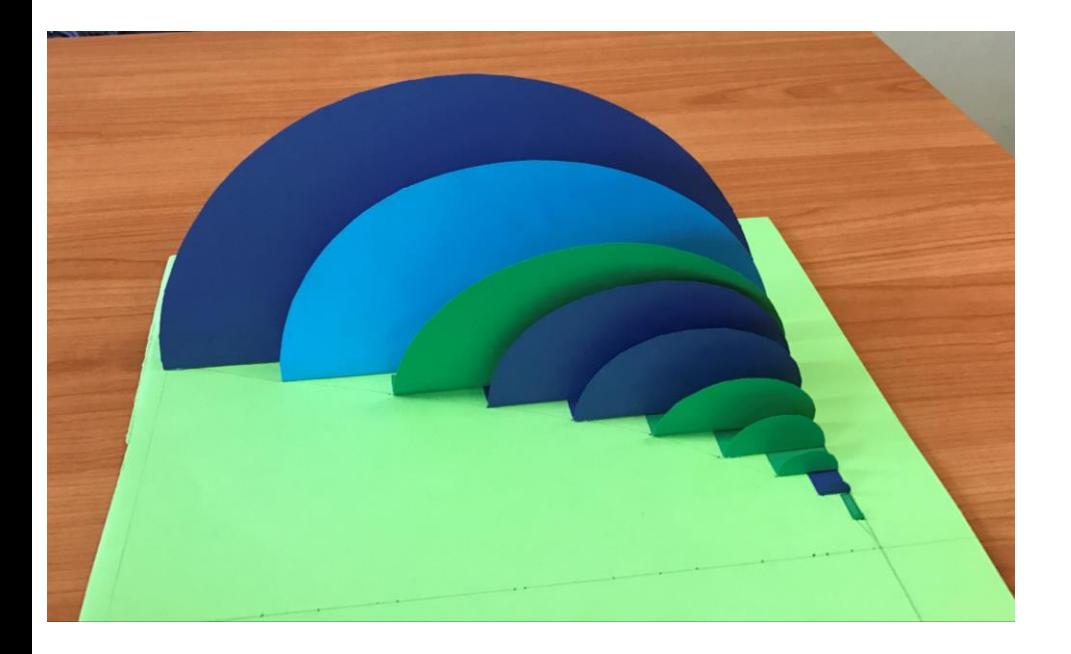

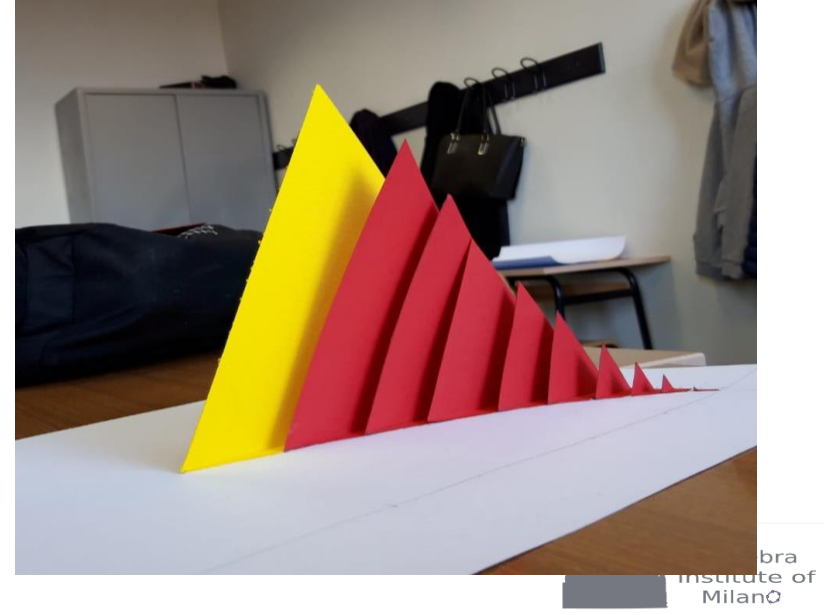

# **METODO GUSCI CILINDRICI**

Il solido, generato dalla rotazione attorno all'asse y di una regione piana, può essere vista come somma di tanti **"Gusci cilindrici**" cioè cilindri CAVI con raggio interno x, esterno x+dx e altezza f(x).

Se dx tende a 0 il cilindro tende alla sua superficie e la somma di tutte le superfici "riempiono" il solido.

Quindi

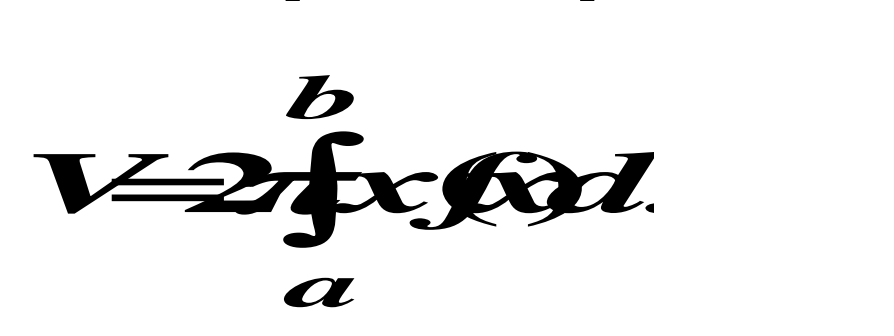

Se l'area è compresa tra due funzioni

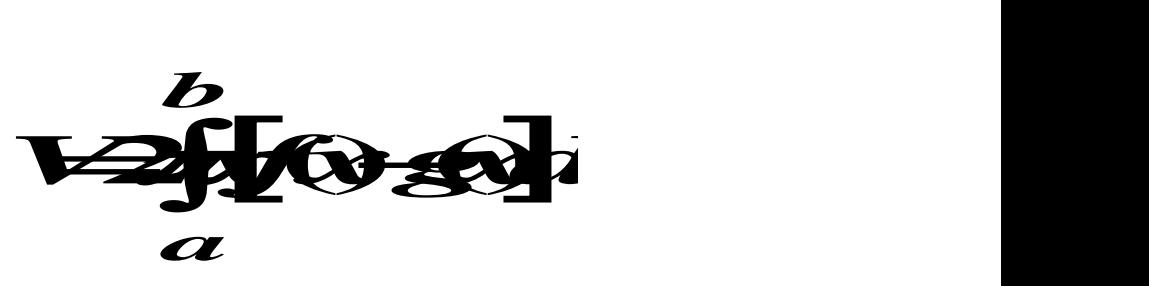

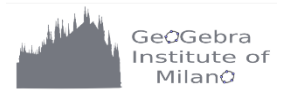

# **File gusci cilindrici**

Inserire Funzione [sin(x),0, pi]

Inserire Slider xp [0, pi, passo 0.1] Sia P il punto sulla funzione di ascissa xp e sia P' la sua proiezione sull'asse x. Nella rotazione attorno all'asse y il segmento PP' descrive una superficie cilindrica.

> Definire  $O=(0,0,0)$  e v= $(0,1,0)$ circ=Circonferenza [O,xp,v]

> > cil=cilindro[circ,f(xp)]

Sl= SuperficieLaterale[cil]

Traccia attiva su Sl

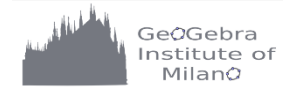

11 ottobre 2019

Gusci cilindrici.ggb

# **TEOREMA DI GULDINO**

**Enunciato :**

**Il volume**, generato da una superficie piana che ruota attorno ad un asse che non la attraversa, è dato dal prodotto **dell'area della figura**

**per la lunghezza della circonferenza descritta dal baricentro.**

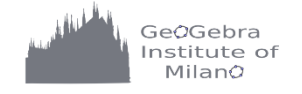

# **Come arrivare alla formula del teorema di Guldino**

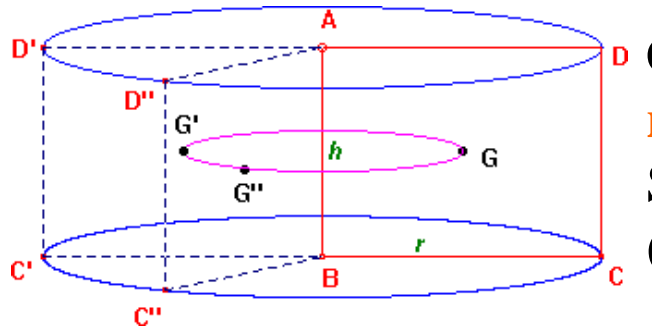

Consideriamo ora un *cilindro circolare retto*, ottenuto per **rotazione di un rettangolo ABCD attorno al lato AB.** Sia *h* **l'altezza del cilindro** (=AB) e *r* **il raggio di base**  $(=BC).$ 

Indichiamo poi con G il baricentro del rettangolo, supposto omogeneo; G dista *r/*2 da AB.

Per il volume del cilindro si ha allora:

dove *A* è l'area del rettangolo.  $V = π r<sup>2</sup> h = (2 π$ *r* 2 )(*rh*)= (2*π r* 2 ) *A*

> Si può cioè concludere che il volume è dato **dall'area del rettangolo** per

**la lunghezza della circonferenza descritta dal baricentro del rettangolo stesso**.

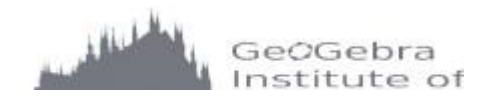

Riprendiamo ora in esame il procedimento utilizzato per calcolare il volume di un solido di rotazione come somma dei volumi di infiniti cilindri generati da rettangoli che ruotano.

Detta y<sub>Gi</sub> l'ordinata del baricentro del generico rettangolo (che si trova a metà della sua altezza ), possiamo scrivere la seguente formula approssimata per il volume del solido di rotazione:

$$
V = \sum_{i=1}^{n} V_i = \sum_{i=1}^{n} 2 \pi y_{Gi} A_i = 2 \pi A \frac{\sum_{i=1}^{n} y_{Gi} A_i}{A} = 2 \pi A y_{G}
$$

dove *A* **è l'area totale del trapezoide** e **yG è l'ordinata del baricentro** del trapezoide

La formula permette di calcolare le coordinate del baricentro di una figura piana, conoscendo la sua area e il volume del solido generato dalla rotazione attorno ad un asse

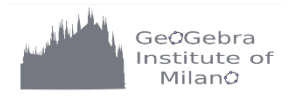

# **Applicazioni Guldino**

Guldino è comodo per il calcolo dei volumi di solidi di rotazione se si conosce in qualche modo il baricentro (in particolare se la figura ha simmetrie) e per le rotazioni attorno a rette che non siano gli assi cartesiani.

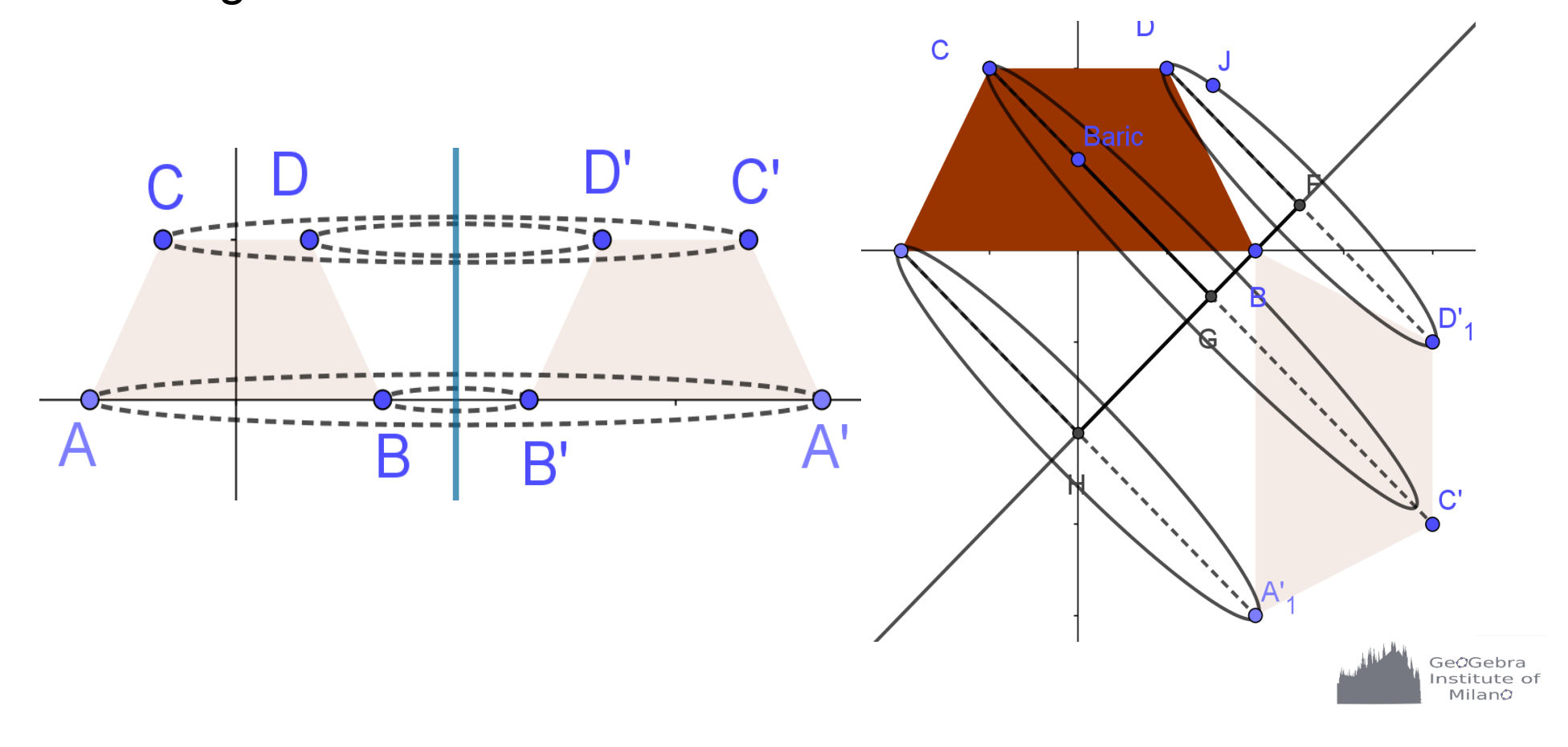

#### **PNI Ord. 2011 Q3 Sia** *R* **la regione delimitata, per xε [0,pi] dalla curva** *y = sen x*  **e dall'asse** *x* **e sia** *W* **il solido ottenuto dalla rotazione di** *R*  **attorno all'asse y. Si calcoli il volume di** *W***.**

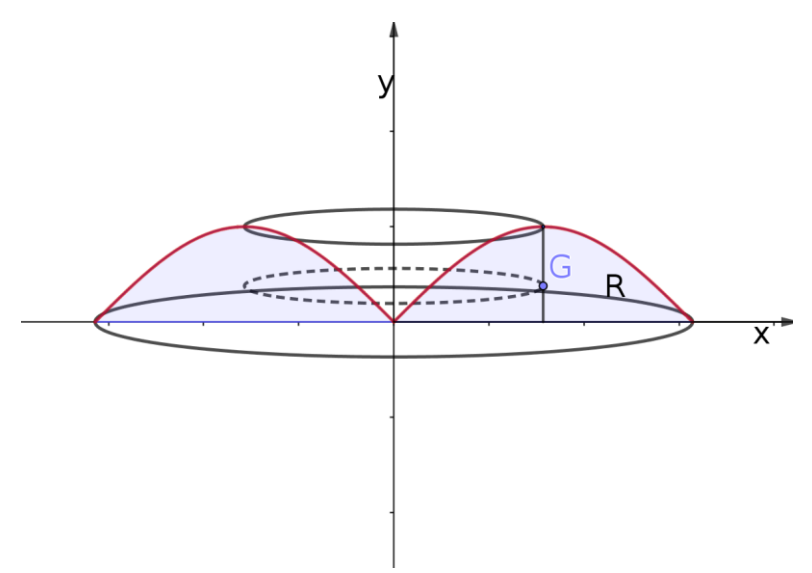

Il volume del solido di rotazione che si ottiene ruotando la regione R attorno sull'asse y si può determinare usando il teorema di Guldino. Il volume è dato dal prodotto dell'area della regione R, che è 2, per la lunghezza della circonferenza descritta dal baricentro G della regione R. Non occorre determinare l'ordinata del baricentro di R perchè basta conoscere la sua

ascissa, che per ragioni di simmetria è  $x_G = \frac{\pi}{2}$ 2

La circonferenza descritta dal baricentro G di R ha quindi lunghezza

$$
C=2\pi\frac{\pi}{2}=\pi^2
$$

Il volume del solido di rotazione W che si ottiene ruotando R attorno all'asse Y è dato da:

Volume(W) = 
$$
2 \pi x_G
$$
. Area(R) =  $\pi^2.2 = 2 \pi^2 = 19.74$ 

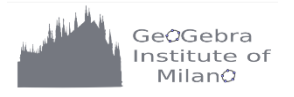

11 ottobre 2019

.

.